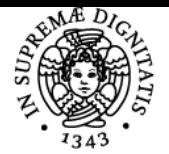

## **UNIVERSITÀ DI PISA FONDAMENTI DI PROGRAMMAZIONE**

### **MARCO COCOCCIONI**

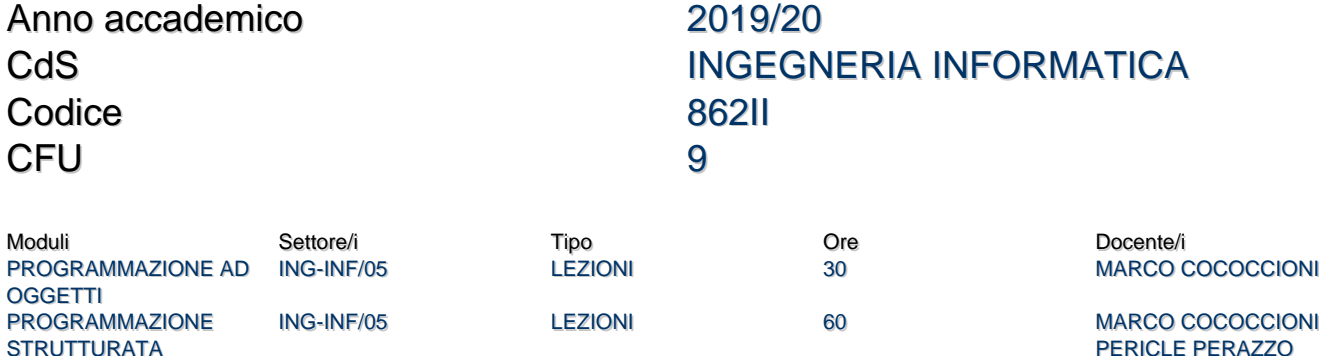

#### Obiettivi di apprendimento

#### **Conoscenze**

Dato un problema, lo studente deve essere in grado di progettare le strutture dati e l'algoritmo capace di risolverlo. Qualora per le soluzione del problema sia opportuno creare un nuovo tipo di dato astratto, lo studente deve essere in grado di progettare in maniera accurata e corretta la relativa classe, utilizzando il linguaggio di Programmazione C++.

#### Modalità di verifica delle conoscenze

Prova scritta a risposte chiuse, prova pratica al calcolatore e prova orale.

#### **Capacità**

Capacità di individuare la struttura dati più idonea a risolvere un dato problema. Capacità implementativa, ossia di implementare in linguaggio C++ la classe che risolve il problema assegnato.

#### Modalità di verifica delle capacità

Lo studente dovrà dimostrare di aver acquisito i concetti base della programmazione strutturata e della programmazione mediante tipi di dato astratti.

**Comportamenti** N/A

Modalità di verifica dei comportamenti N/A

Prerequisiti (conoscenze iniziali) Non richiesti.

**Corequisiti** Nessun corequisito.

Prerequisiti per studi successivi Si rimanda alle propedeuticità previste.

Indicazioni metodologiche

Si consiglia caldamente di partecipare alle lezioni ed ai laboratori. È fondamentale inoltre aver la possibilità di esercitarsi al calcolatore a casa, cimentandosi con la soluzione delle tracce d'esame degli anni precedenti.

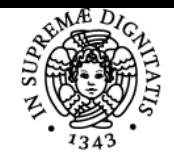

#### **Sistema centralizzato di iscrizione agli esami** Programma

# UNIVERSITÀ DI PISA

Programma (contenuti dell'insegnamento) Concetti di base della programmazione. Rappresentazione dell'informazione. Programmare in C. Concetti di base della programmazione a oggetti. Programmare in C++. Progettare ed implementare tipi di dato astratti.

#### Bibliografia e materiale didattico

1) Andrea Domenici, Graziano Frosini, "Introduzione alla Programmazione ed Elementi di Strutture Dati con il Linguaggio C++",

Milano: Franco Angeli (va bene dalla quinta edizione in poi)

2) Paolo Corsini e Graziano Frosini, "Note sull'organizzazione di un calcolatore e Rappresentazione dell'informazione", Edizioni ETS, Pisa, 2011

3) Slide del corso, in formato PDF, pubblicate sul sito del corso

#### Indicazioni per non frequentanti

Studiare in maniera approfondita i testi di riferimento ed il materiale pubblicato sulla pagina web del corso (in particolare il materiale svolto in laboratorio).

#### Modalità d'esame

\_\_\_\_\_\_\_\_\_\_\_\_\_\_\_\_\_\_\_\_\_\_\_\_\_\_\_\_\_\_\_\_\_\_\_\_\_\_\_\_\_\_\_\_\_\_\_\_\_\_\_\_\_\_\_\_\_\_\_\_\_\_\_\_\_\_\_\_\_\_\_\_\_\_\_\_\_ \_\_\_\_\_\_\_\_\_\_\_\_\_\_\_\_\_\_\_\_\_\_\_\_\_\_\_\_\_\_\_\_\_\_\_\_\_\_\_\_\_\_\_\_\_\_\_\_\_\_\_\_\_\_\_\_\_\_\_\_\_\_\_\_\_\_\_\_\_\_\_\_\_\_\_\_\_ VECCHIA MODALITA', utilizzata prima dell'emergenza SARS-CoV-2 e che verra' ripristinata ad emergenza finita

Per partecipare all'esame, occorre iscriversi online alla prova pratica, secondo le consuete modalità. Una volta iscritti, ci si presenta il giorno della prova pratica, e la prova inizia con: 1) Una prova scritta composta da 6 domande a risposta chiusa (Quiz). 2) Una prova pratica al calcolatore, per i soli che hanno risposto correttamente ad almeno 4 domande su 6 del Quiz. Entro la mezzanotte del giorno successivo allo svolgimento della

prova pratica, gli studenti dovranno effettuare l'autocorrezione del loro elaborato. 3) Una orale, che si svolge generalmente una settimana dopo la prova

pratica, usufruibile solo a chi ha superato il Quiz e la prova pratica.

\_\_\_\_\_\_\_\_\_\_\_\_\_\_\_\_\_\_\_\_\_\_\_\_\_\_\_\_\_\_\_\_\_\_\_\_\_\_\_\_\_\_\_\_\_\_\_\_\_\_\_\_\_\_\_\_\_\_\_\_\_\_\_\_\_\_\_\_\_\_\_\_\_\_\_\_\_ NUOVA MODALITA', valida per la fase 2

dell'emergenza SARS-CoV-2

all'esame, occorre iscriversi online alla prova pratica, secondo le consuete modalità. Una volta effettuata l'iscrizione ENTRO 4 GIORNI dalla data dell'esame pratico, il giorno del pratico occorrerà collegarsi alla piattaforma Microsoft Teams. Dopodiché l'esame ha inizio, con la seguente modalità: [ ESAME PRATICO ] 1) la prova scritta a risposta chiusa (Quiz) NON CI SARA'. Pertanto tutti sono ammessi alla prova pratica, secondo le modalità descritte al prossimo punto. 2) prova pratica da svolgere ciascuno al proprio calcolatore di casa

\_\_\_\_\_\_\_\_\_\_\_\_\_\_\_\_\_\_\_\_\_\_\_\_\_\_\_\_\_\_\_\_\_\_\_\_\_\_\_\_\_\_\_\_\_\_\_\_\_\_\_\_\_\_\_\_\_\_\_\_\_\_\_\_\_\_\_\_\_\_\_\_\_\_

(PC/computer portatile/tablet). La prova pratica segue le stesse modalità degli anni scorsi, anche nella sua suddivisione in prima e seconda parte. L'unica cosa che cambierà è il fatto che prima verrà reso noto il testo

della prima parte, e dopo un'ora verrà chiesto di consegnare intanto la

soluzione della prima parte. Gli studenti dovranno pertanto inviare i file compito.h e compito.cpp ad un server web, attivo ad un

indirizzo web che verrà comunicato durante la sessione d'esame. Successivamente i docenti renderanno noto il testo della seconda parte (ossia forniranno la traccia completa) e gli studenti dovranno, sempre

dopo un'ora dall'inizio dello svolgimento della seconda parte, inviare la nuova versione dei file compito.h e compito.cpp al solito

server di cui sopra. Entro la mezzanotte del giorno successivo allo svolgimento della prova

pratica, gli studenti dovranno effettuare l'autocorrezione del

loro elaborato. Solo gli elaborati che verranno autocorretti verranno valutati. Con l'autocorrezione lo studente conferma la consegna dell'elaborato,

pertanto la consegna diventa ufficiale e verra' conteggiata tra le

quattro possibili nell'anno solare 2020. Qualora la prima parte non dovesse compilare, lo studente non

viene ammesso all'orale. Lo studente non verrà ammesso all'orale neanche nel caso in cui la

\_\_\_\_\_\_\_\_\_\_\_\_\_\_\_\_\_\_\_\_\_\_\_\_\_\_\_\_\_\_\_\_\_\_\_\_\_\_\_\_\_\_\_\_\_\_\_\_\_\_\_\_\_\_\_\_\_\_\_\_\_\_\_\_\_\_\_\_\_\_\_\_\_\_\_\_\_

valutazione fosse inferiore al punteggio di 18 trentesimi. [ ESAME ORALE ] Coloro che avranno superato la prova pratica potranno presentarsi all'orale telematico nella data prestabilita, purché si iscrivano

all'esame orale entro la mezzanotte della sera precedente. Il giorno della prova orale occorre dotarsi di un PENNARELLO NERO SPESSO e di FOGLI BIANCHI, per poter scrivere in maniera cose che risultino

leggibili una volta che il foglio venga inquadrato dal proprio smartphone.

Si consiglia agli studenti di dotarsi di un supporto che sorregga lo smartphone, in modo tale che il video con l'inquadratura del foglio non risulti "mosso". SI RINGRAZIANO TUTTI GLI STUDENTI PER GENTILE COLLABORAZIONE E CI SCUSIAMO PER IL DISAGIO CAUSATO DA QUESTA NUOVA, TEMPORANEA, MODALITA' D'ESAME.

Stage e tirocini Non previsti.

Pagina web del corso http://www.iet.unipi.it/m.cococcioni/FdP/

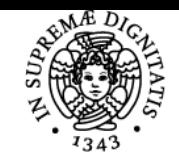

**Sistema centralizzato di iscrizione agli esami** Programma

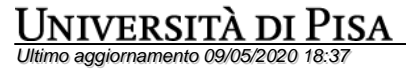